้บริษัท ฝึกอบรมและสัมมนาธรรมนิติ จำกัด

สงวนลิขสิทธิ์ รหัสหลักสูตร 23/4151Z

ผู้ทำบัญชี : บัญชี 6 ชั่วโมง ผู้สอบบัญชี : บัญชี 6 ชั่วโมง

จัดอบรมหลักสูตรออนไลน์ <mark>ผ่าน na zoom</mark> ห้ามบันทึกเทป รวมถึงอุปกรณ์อิเล็กทรอนิกส์ทุกชนิด

หลักสตรนี้จะมีการบันทึกเสียงและภาพของผู้เข้าอบรมทุกคนตลอดระยะเวลาการอบรมเพื่อใช้เป็นหลักฐานในการนำส่งสภาวิชาชีพบัญชี

## **สรุปประเด็นของ... มาตรฐานการรายงานทางการเงิน** ของกิจการ NPAEs ที่มีการปรับปร **SCAN QR Code เพื่อจองสัมมนา**

## **และแนวปฏิบัติสำหรับกิจการ NPAEs ที่ต้องใช้มาตรฐาน PAEs**

- **1. ข้อกําหนดเพิ่ มเติมสําหรับมาตรฐานการรายงานทางการเงินสําหรับกิจการที่ ไม่มีส่วนได้เสียสาธารณะ เรื่ อง ที่ ดิน อาคารและอุปกรณ์และอสังหาริมทรัพย์เพื่ อการลงทุนของกิจการ NPAEs กรณีที่ กิจการต้องการตีราคาทรัพย์สิน จะต้องบันทึกรายการอย่างไร**
- **2. ประเด็นของกิจการ NPAEs ที่ ดําเนินธุรกิจประเภทให้เช่ า ต้องจัดทําบัญชีตามมาตรฐานการรายงาน ทางการเงิน ฉบับที่ 16 เรื่ อง สัญญาเช่า หรือไม่**
- **3. กิจการ NPAEs ต้องการใช้มาตรฐานการรายงานทางการเงินฉบับที่ 9 มีแนวปฏิบัติและวิธีการ จัดทําอย่างไร เช่น กรณีบัญชีป้องกันความเสี่ ยง**
- **4. กิจการที่ ใช้มาตรฐาน NPAEs แต่ต้องการปรับเปลี่ ยนเป็นมาตรฐาน PAEs เพื่ อเข้าตลาดหลักทรัพย์ ต้องดําเนินการอย่างไร**
- **5. สรุปความแตกต่างของมาตรฐาน PAEs กับ NPAEs ฉบับสําคัญ**
- **6. มาตรฐานการรายงานทางการเงินของกิจการ NPAEs จะมีการปรับปรุงหรือไม่ และมีทิศทางอย่างไร**

**สมาชิก (CPD, Tax, HR) ท่านละ 900 + VAT 63 = 963 บาท บุคคลทั่วไป ท่านละ 1,200 + VAT 84 = 1,284 บาท**

**\*\*\*รับชำระเงินผ่านระบบ QR CODE หรือ โอนเงินผ่านธนาคารเท่านั้น\*\*\***

**วิทยากรผู ้ทรงคุณวุฒิ**

## **กำหนดการสัมมนา**

**วันศุกร์ที่ 9 ธันวาคม 2565**

เวลา 09.00-16.30 น.

สำรองที่นั่งออนไลน์ที่ [www.dst.co.th](http://www.dst.co.th) โทร 02-555-0700 กด 1, 02-587-6860-4

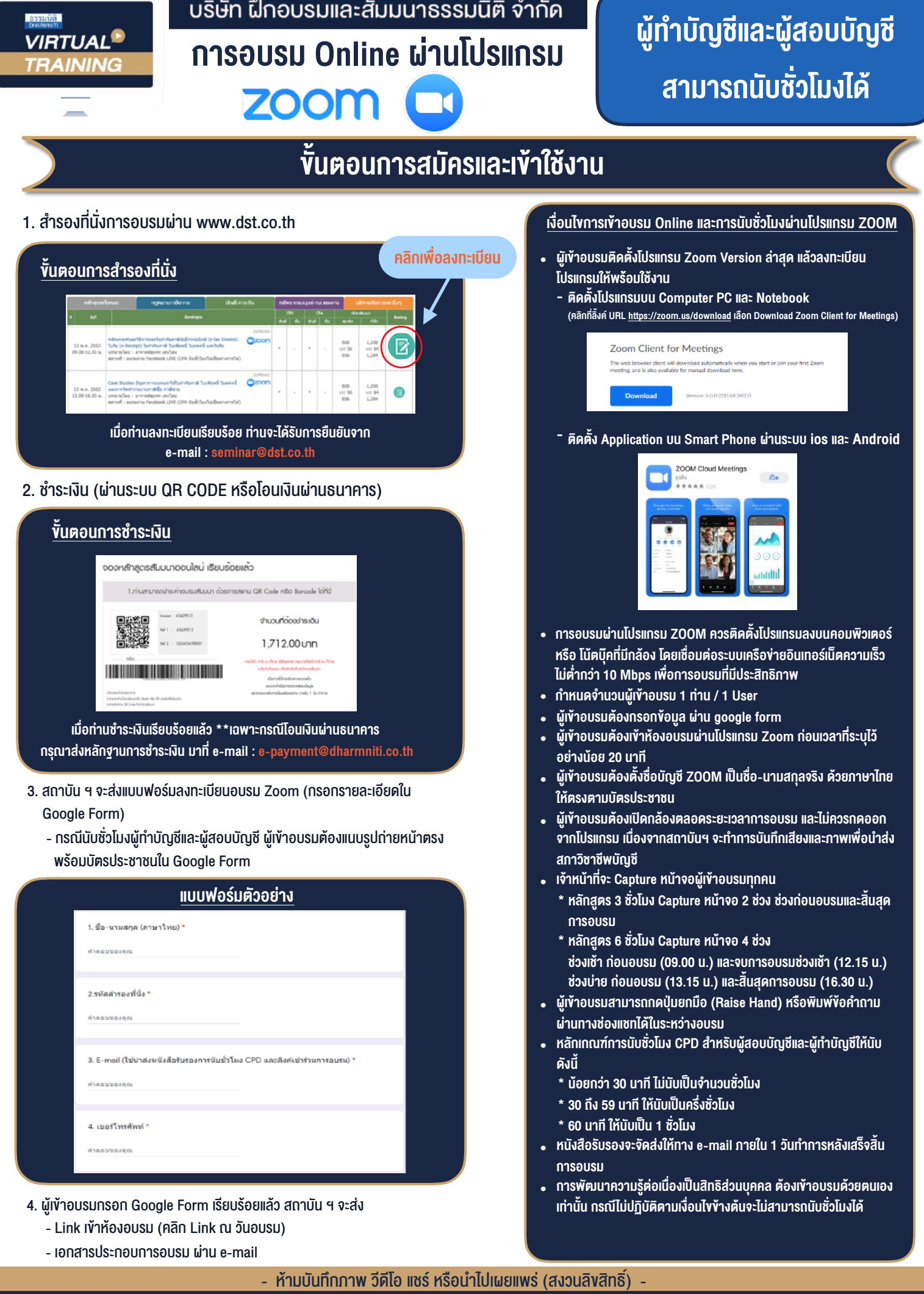

**สํารองที่นั่งออนไลน์ที่ www.dst.co.th Call center 02-555-0700 กด 1 ,02-587-6860-4**